## PFHA User Access Request Form

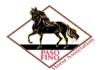

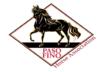

| Organization:<br>Name and Member ID:<br>Title:<br>Address: | Paso Fino Horse Association |
|------------------------------------------------------------|-----------------------------|
| Phone:<br>Email Address:                                   |                             |

Assigned User ID: (OFFICIAL USE)

| Type of Access Requested |                                             |
|--------------------------|---------------------------------------------|
| View Only                | Show Secretary System/ Show Results Upload. |
| Add/ Modify              |                                             |
| View Only                | Show Management                             |
| Add/ Modify              |                                             |
| View Only                | Horse Registration                          |
| Add/ Modify              |                                             |
| View Only                | Membership                                  |
| Add/ Modify              |                                             |
| View Only                | Accounts                                    |
| Add/ Modify              |                                             |
| View Only                | Regional Membership Report                  |
| Add/Modify               |                                             |
| View Only                | Committee Reports                           |
| Add/Modify               |                                             |
| View Only                | PFHA Meetings                               |
| Add/Modifv               |                                             |

You have been assigned based on the PFHA Information Security Policy (ISP) implemented via a Licensing Agreement between the Paso Fino Horse Association (PFHA) and CNT Infotech Corporation. A user ID will be assigned to you based on the terms of the PFHA ISP and the Licensing Agreement. Assigned user IDs and passwords are personal and confidential and **shall not be disclosed** to any other person or entity. If a PFHA member/contractor needs access to the PFHA system, the person shall submit a Request Form to the PFHA Information Security Officer/Executive Director. <u>Disclosing or sharing your ID and password with other persons or entities may result in suspension or cancellation of your access.</u> Access Privileges (as the term is defined in the ISP) may enable you to access confidential information and systems of PFHA and/ or CNT Infotech Corporation. Confidential information shall not be disclosed to any person or entity. You hereby agree that you acquire no rights to the Licensed System, except the right to use the Licensed System for Permitted Purposes only.

| Signature :                       | Date: |
|-----------------------------------|-------|
| Approved by (Name and Signature): | Date: |